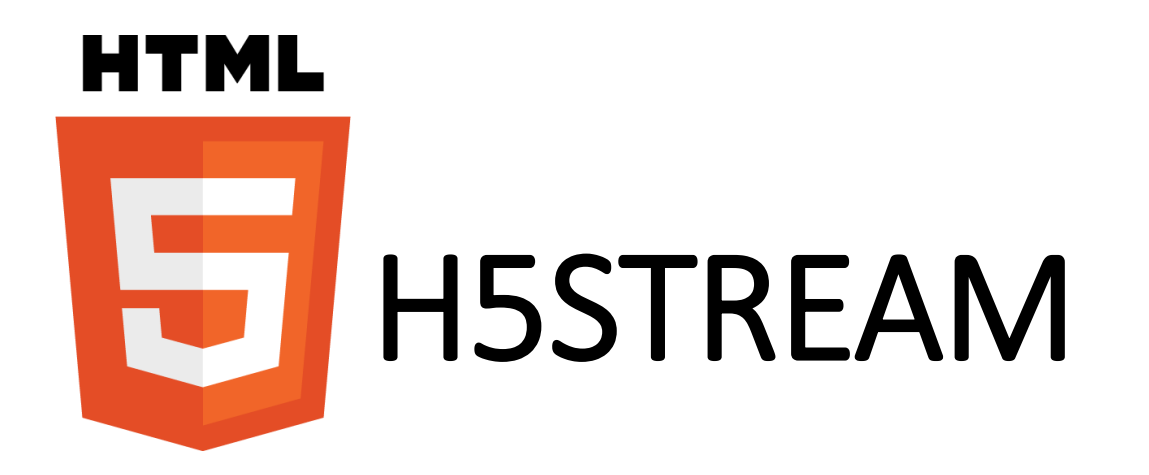

Copyright © 2018 linkingvison, All rights reserved

### ON-PREMISES

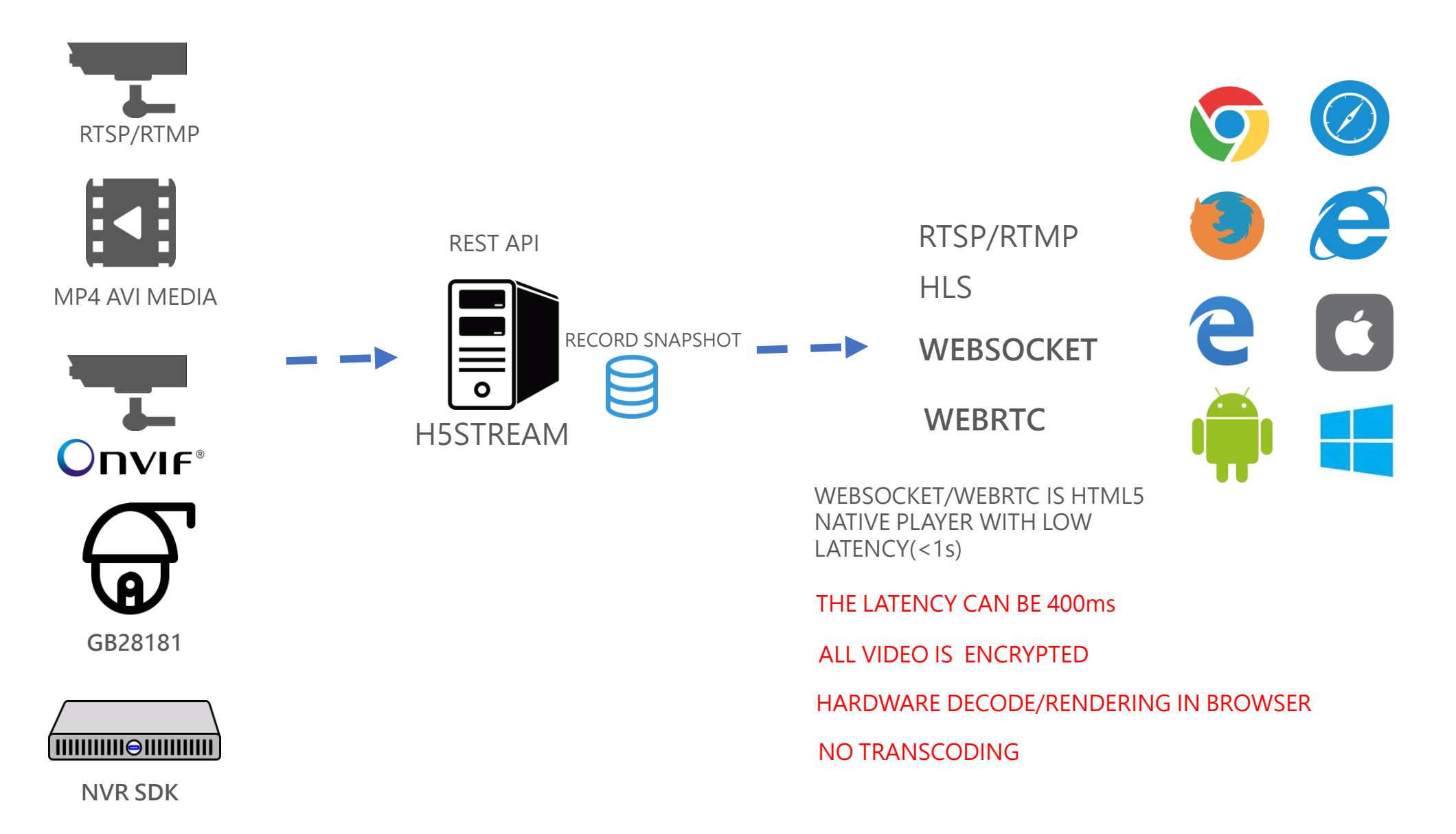

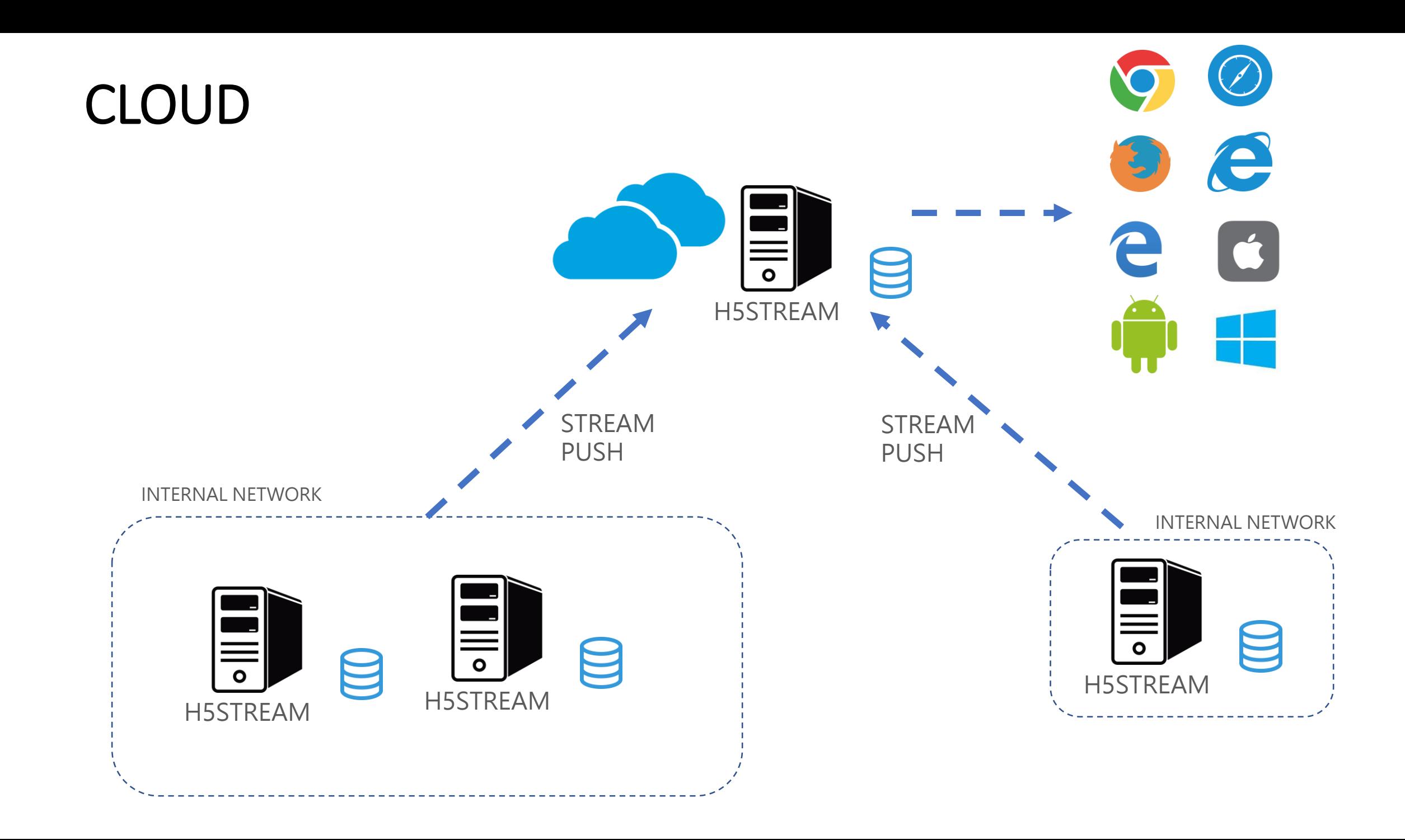

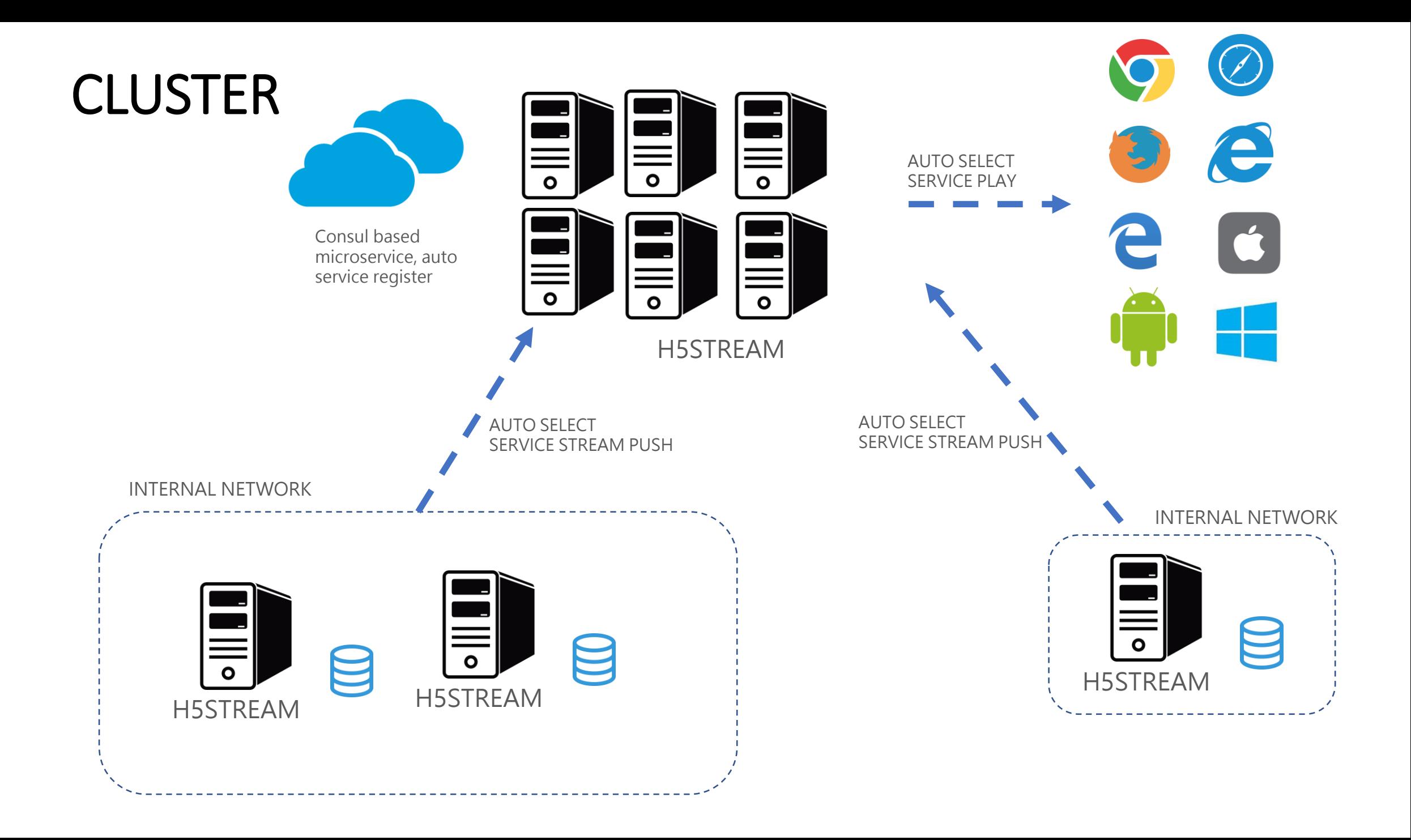

# RESTFUL API

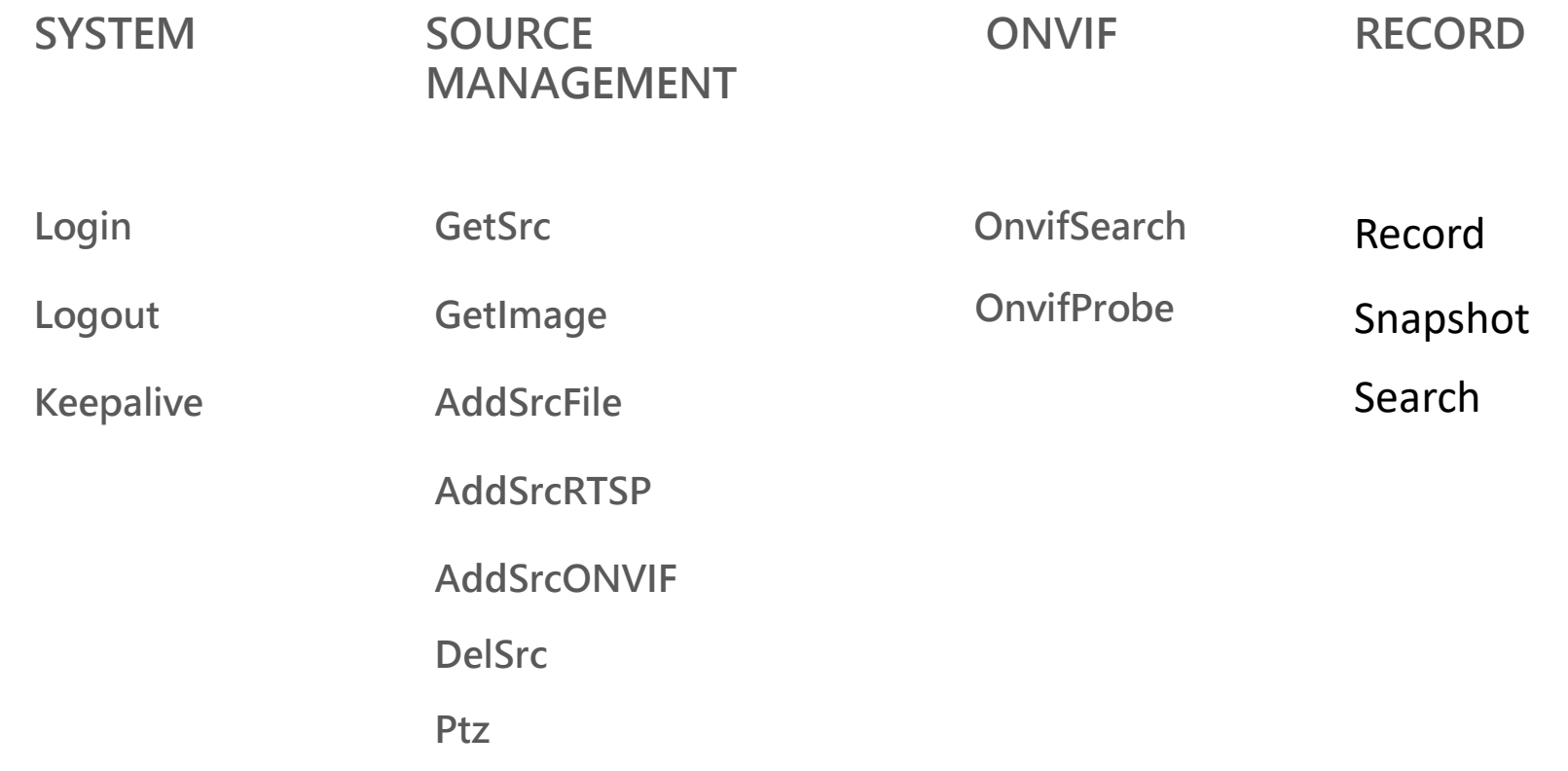

## JAVASCRIPT API

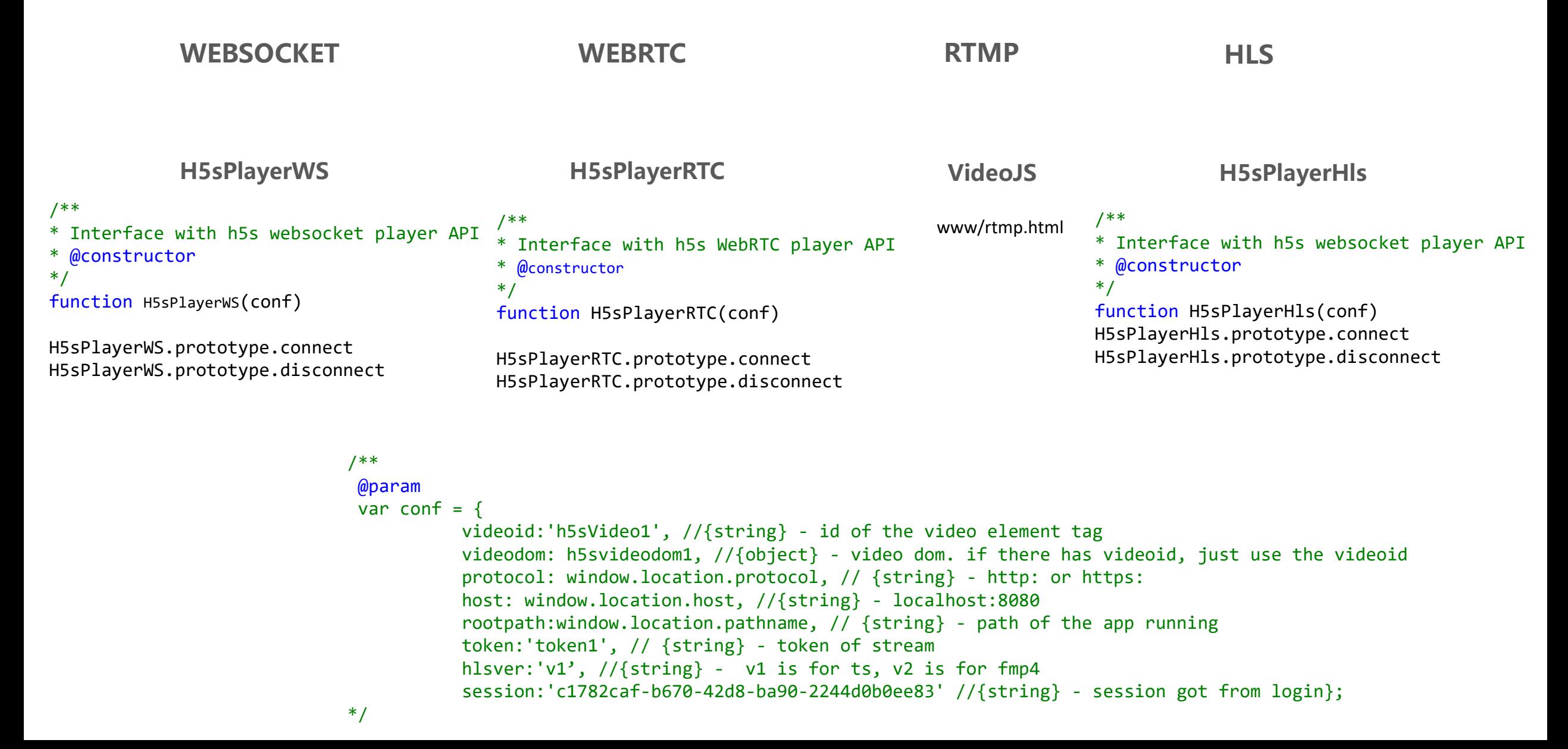

# **COMPATIBILITY**

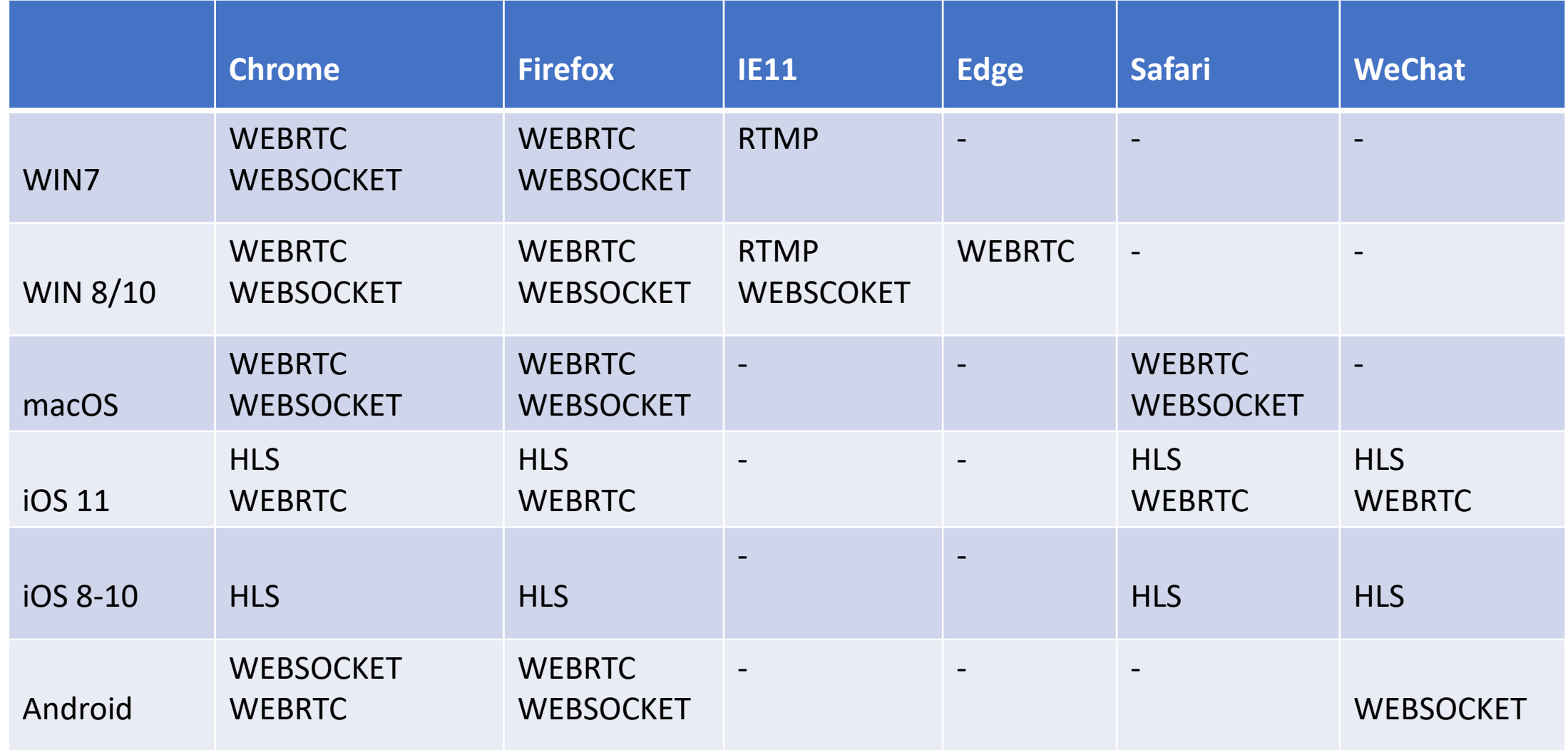

## CONFIGURATION FILE

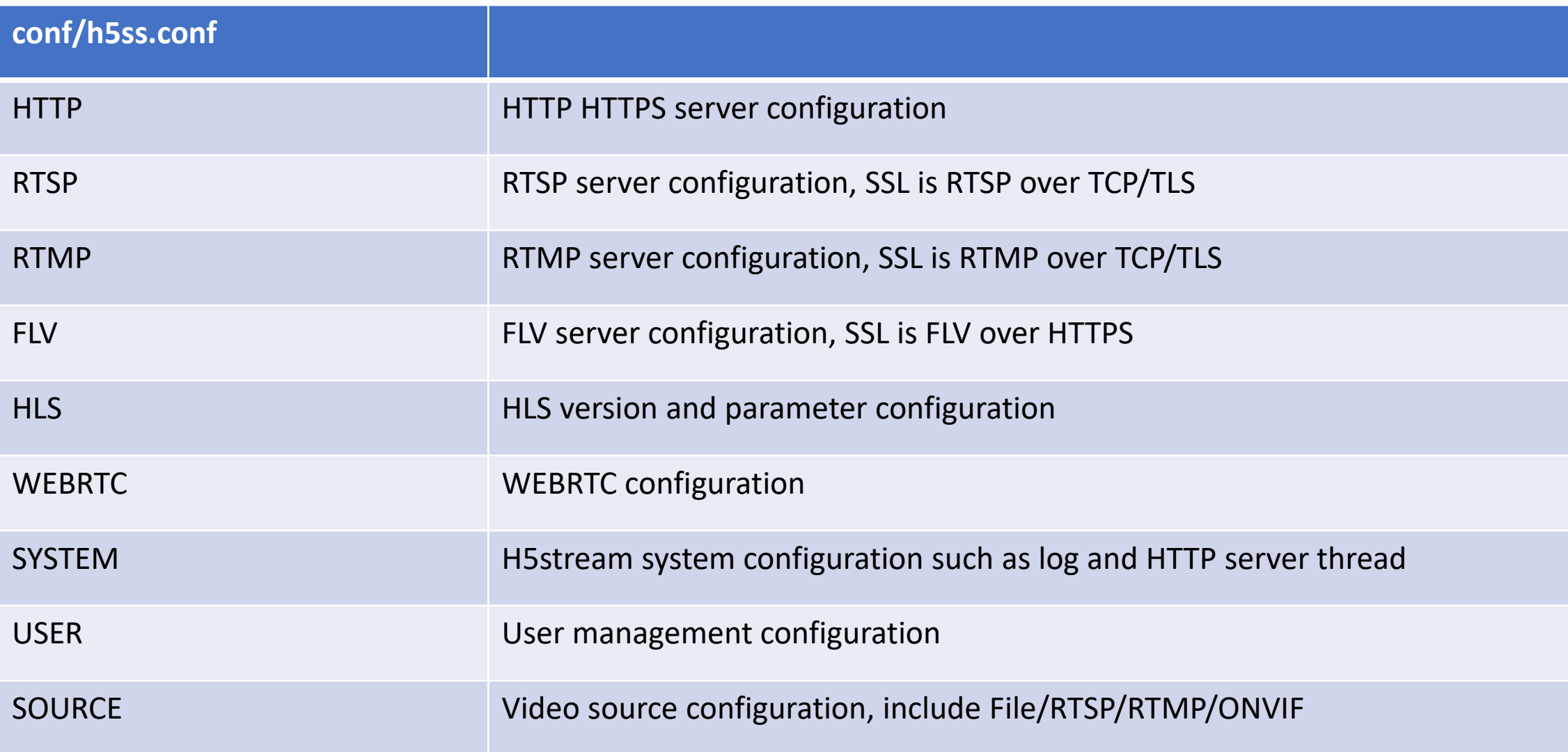

# PROTOCOL CLIENT

<http://localhost:8080/ws.html?token=token1&autoplay=1> <http://localhost:8080/rtc.html?token=token1&autoplay=1>

<http://localhost:8080/rtmp.html?token=token2> <http://localhost:8080/hls.html?token=token2>

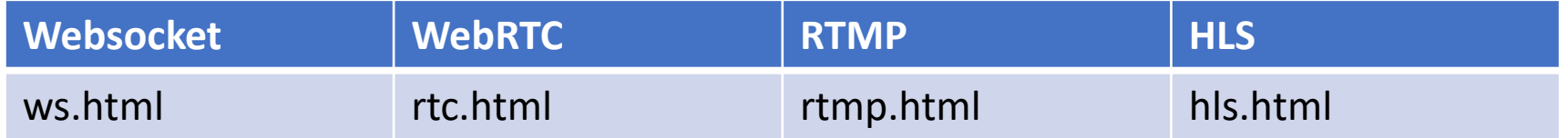

Chrome support this http://localhost:8080/rtc.html?token=token1&autoplay=1 but when change to websocket, chrome does't allow Uncaught (in promise) DOMException: play() failed because the user didn't interact with the document first. https://goo.gl/xX8pDD

# AUDIO ENABLE

**h5stream from 5.4 version support AAC audio, has tested with HIKVISION camera. After 6.0 G711/PCM will auto to decode and encode to AAC**  porrannuacumunic , hannucra ,

**1. Enable the audio from configuration, API also support enable when added.** 

"strPasswd": "admin12345", "bPasswdEncryptComment": "Password Encrypted", "bPasswdEncrypt": false, "bEnableAudioComment": "Enable Audio", "bEnableAudio": true "nConnectTypeComment": "H5 ONDEMAND/H5 ALWAYS/H5 AUTO", "nConnectType": "H5 AUTO", "nRTSPTypeComment": "RTSP Connect protocol H5 RTSP TCP/H5 "nRTSPType": "H5 RTSP AUTO", "strSrcIpAddressComment": "Ip Address for the device", "strSrcIpAddress": "192.168.100.173",

#### **2. Change the camera audio format to AAC or G711A G711U**

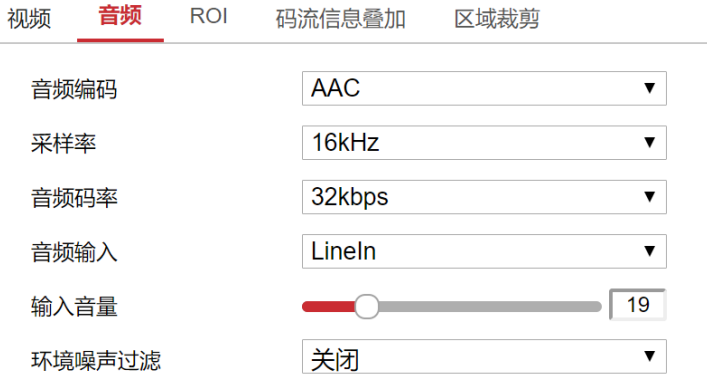